# Welcome to the Engineering Library

# **Hours** Fall Semester, 2009 (8/27 - 12/18) -Monday-Thursday, 8 AM - 2 AM -Friday, 8 AM - 6 PM -Saturday, 10 AM - 6 PM -Sunday, 12 noon - 2 AM

October & Thanksgiving Breaks -Saturday & Sunday, Oct. 10-11, Noon - 6 PM -Monday, Oct. 12, 8 AM - 6 PM -Tuesday, Oct. 13, 8 AM - 2 AM -Wednesday, Nov. 25, 8 AM - 5 PM -Thursday & Friday, Nov. 26-27, Closed -Saturday, Nov. 28, 12 noon - 6 PM -Sunday, Nov. 29, 12 noon - 2 AM

### Restrooms

ACCEL Computers & Computer Labs All of the "sit-down" computers in the Engineering Library are maintained by the Academic Computing Center, Engineering Library (ACCEL), whose help desk is on the second floor.

There are no restrooms within the Engineering Library itself. There are restrooms accessible within the lobby of Carpenter Hall.

Cell Phones, Quiet Atmosphere, etc. Please silence your cellphone while in the library and take all calls out into the lobby.

The Engineering Library is designated as a quiet study area, so please keep loud conversations to a minimum.

The "stand up" computers are limited workstations intended for quick use and are not equipped with full software suites

No food is permitted inside the library. Drinks are permissible only with lids.

We store reserve items by author's name rather than by course because many books are reserved for more than one course at the same time.

In addition, ACCEL operates the color-coded Blue, Green, Orange and Red computer labs. The Blue Room is on the first floor, the others are all on the 2nd floor, accessible by the wide stairs to the right of the front desk.

As long as no classes are being taught, all computer labs are open to all students.

#### Laptop Loans

The Engineering Library has laptops for loan. We have 7 PCs (Microsoft) and 1 Mac laptop for loan, all of which go out for periods of 4 hours. The laptops can be taken out of the library but cannot be renewed. ACCEL also loans cameras and projectors, upon special request.

# Printing

#### Books on Course Reserve

Books and other items which a professor may have put on reserve for your course can be checked out for up to 2 hours. We can renew these items for you, but only in person and only if no one else has asked for them since they were checked out. Reserve items may be taken out of the library.

There are 3 printers in the Engineering Library: Netprint 1, 2 and 3. Netprint 2 is a color printer. There are also 2 printers upstairs in the ACCEL labs: ACCEL Netprint 1 and 2. **www.englib.cornell.edu -ACCEL:** 607-255-5598, accel@cornell.edu

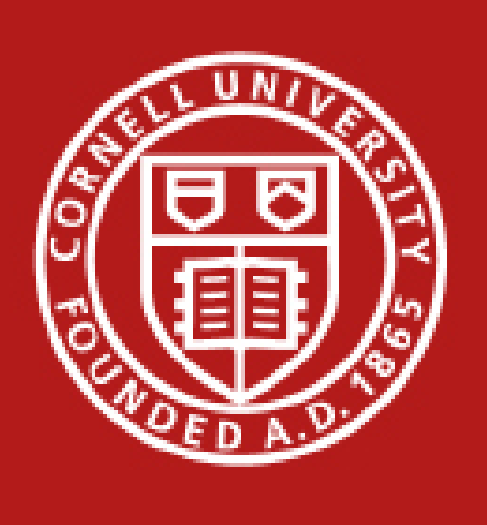

Cornell University<br>Library

You can also look at the LibGuides page to find extra resources for your major or for a particular class: **http://guides.library.cornell.edu/**

## Contact a Librarian

You should feel free to ask the librarians and staff for help whenever you need it. In addition to speaking to us in person, we can also be reached:

**-By phone:** 607-255-4318 **-By email:** engrref@cornell.edu **-On chat:** www.library.cornell.edu/ask

**-By text message:** SMS to 66746, keyword "CULIB", then type your message

**-Web page for the Engineering Library:** 

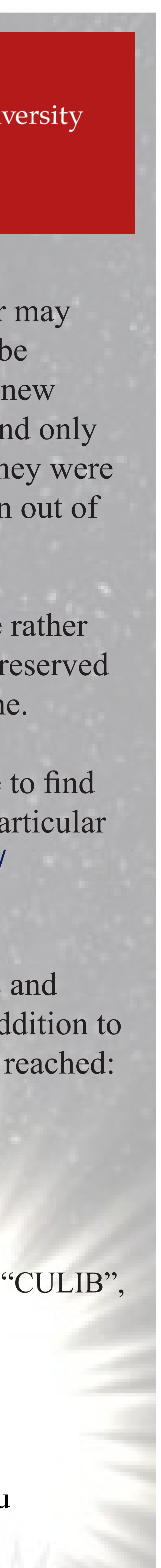